SAP ABAP table CNV 20000 RSEG {Backup copy of RSEG (line item for incoming invoice)}

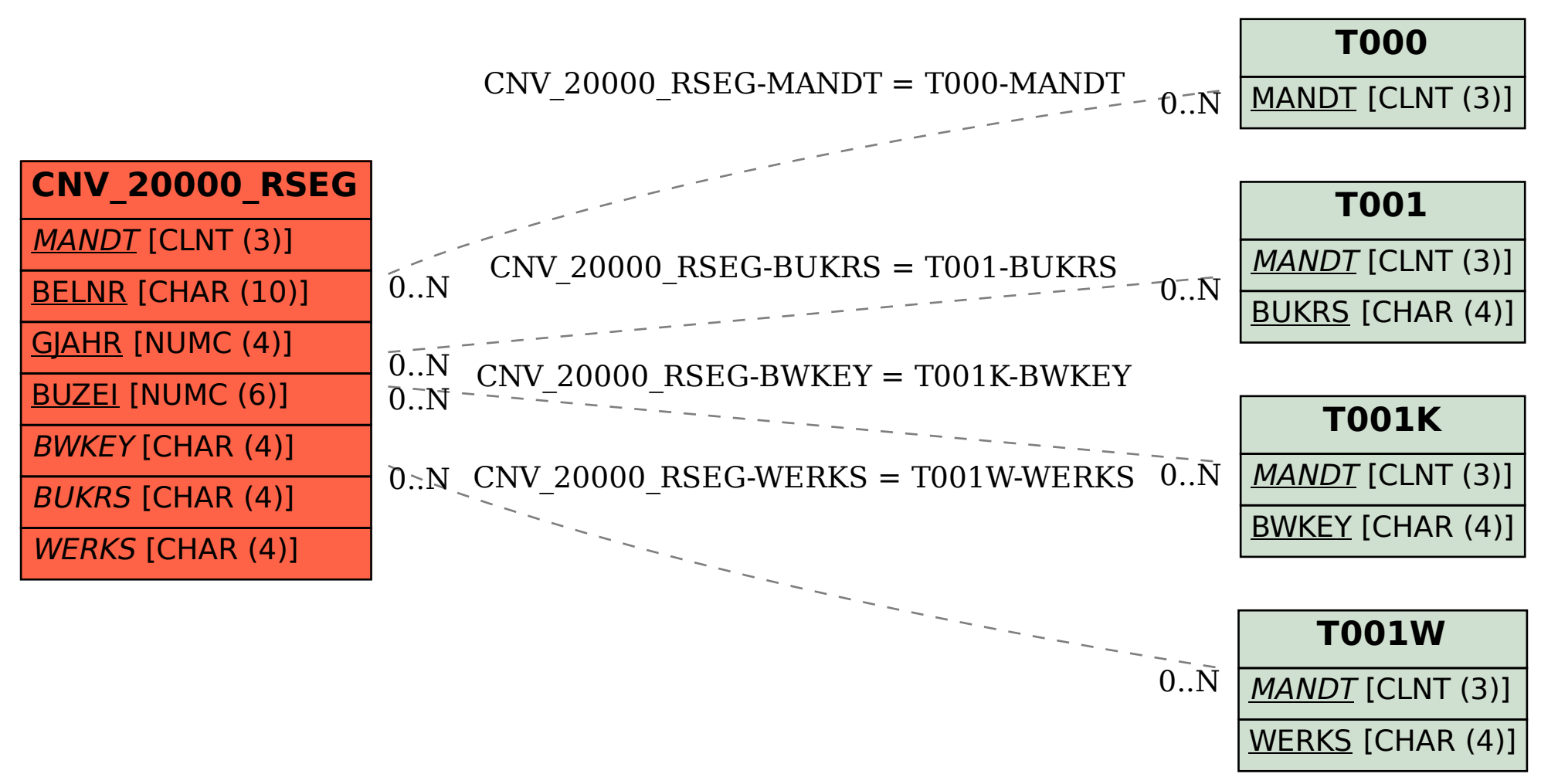